## **PSPICE NETLIST ÖRNEK UYGULAMALAR**

Başlık satırının başına \* koymayı unutmayınız.

## **Örnek 1**

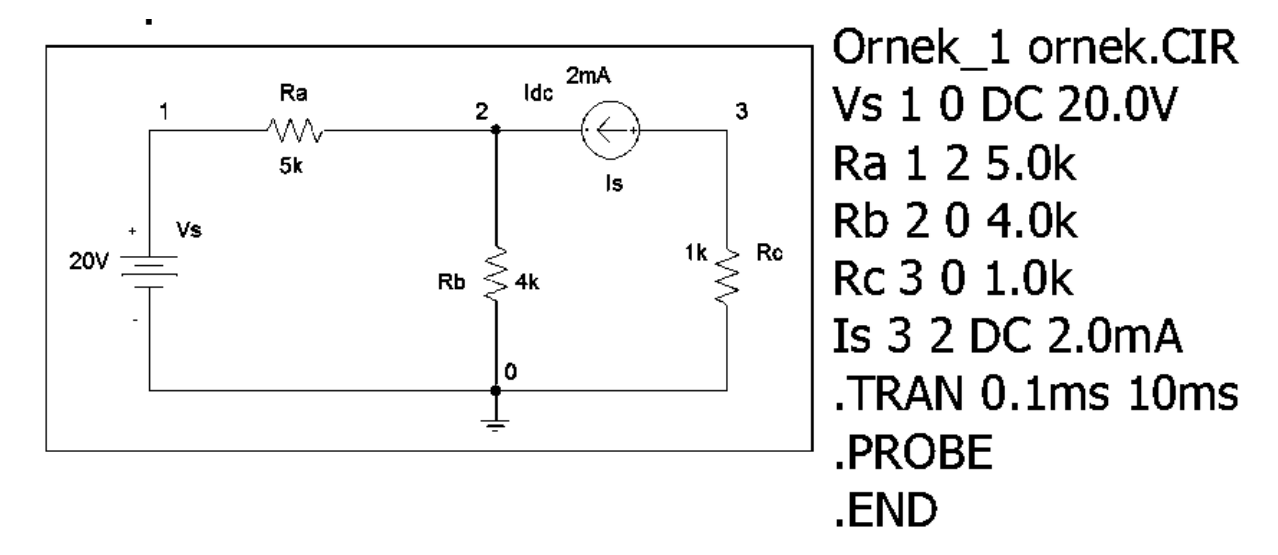

**Örnek 2**

 $C<sub>2</sub>$  $\overline{2}$ 1  $0.5$ uf ac circuit  $V1$ V1 1 0 AC 5v  $5V$ C1 1 2 0.5uF  $\geqslant$  1k  $R2$ R1 2 0 1k 0 .AC OCT 50 10hz 10meghz .PROBE

.END

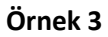

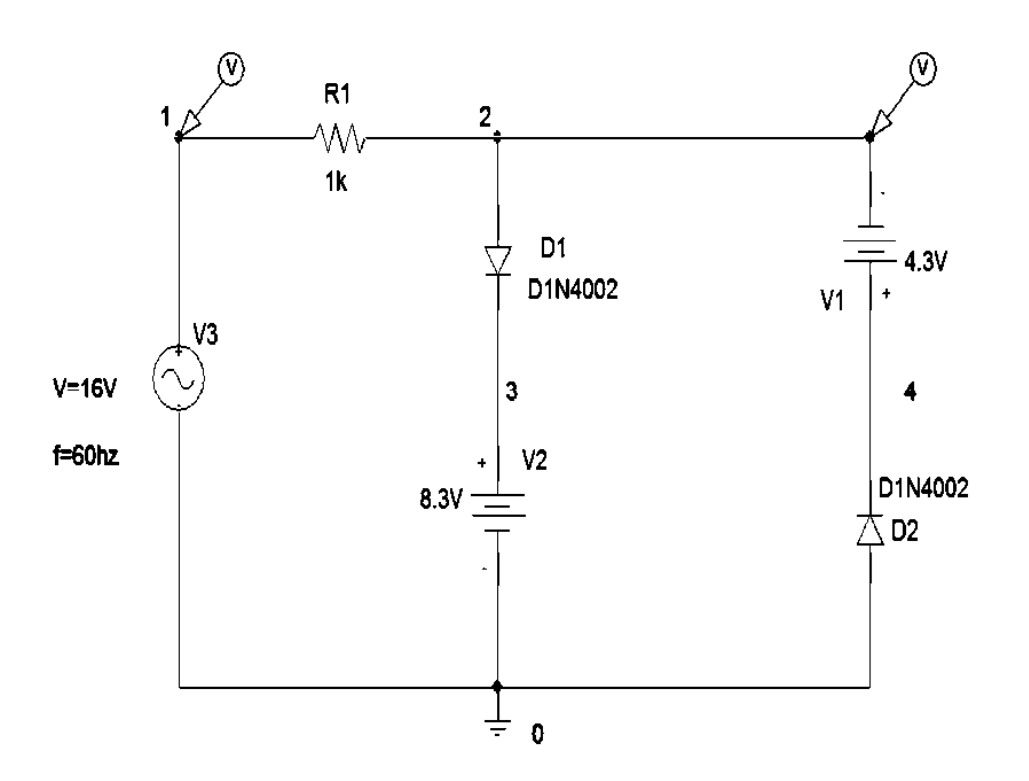

```
v1 1 0 sin(0 16 60hz)
v2 3 0 dc 8.3v
v3 4 2 dc 4.3v
r1 1 2 1k
d1 2 3 ddiyot
d<sub>2</sub> 0 4 ddiyot
.model ddiyot D (IS=14.11E-9 RS=33.89E-3<br>BV=100V IBV=10)
.probe
*tran tadim tson tbaslangic tstep ceiling
.tran 1us 100ms 0ms 0.01ms
.end
```
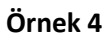

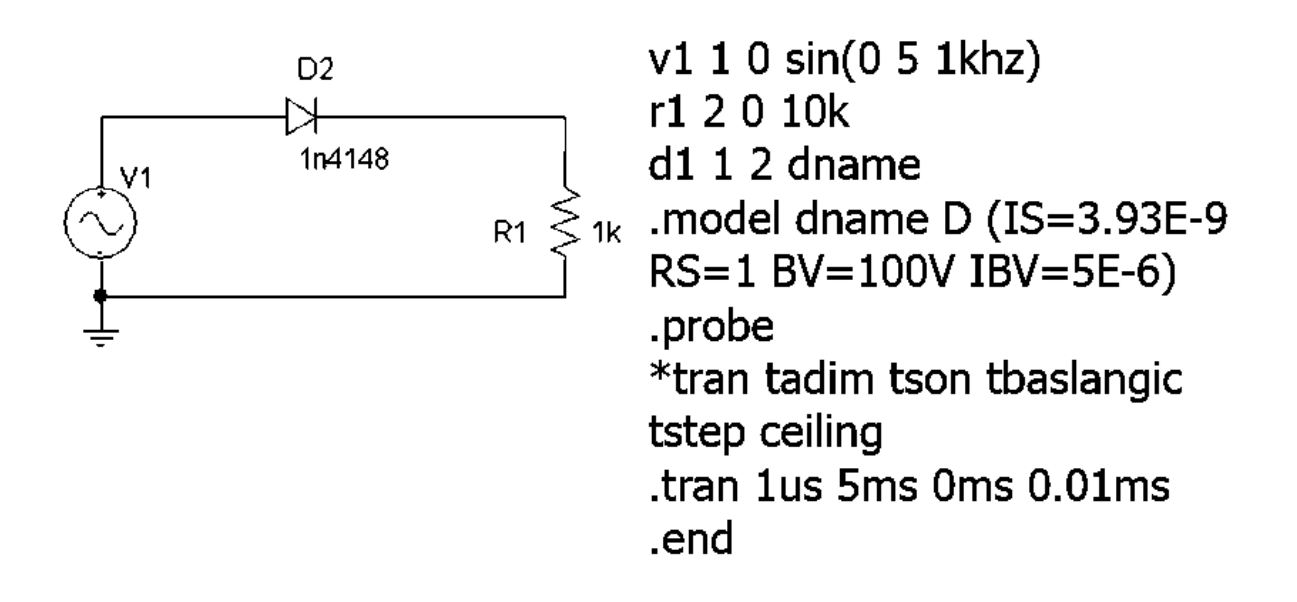